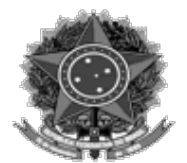

MINISTÉRIO DA DEFESA EXÉRCITO BRASILEIRO COMANDO LOGÍSTICO DEPARTAMENTO MARECHAL FALCONIERI

DIEx Nº 67-DPIC/SChCOEx/COEx - CIRCULAR EB: 64447.025993/2022-80

**URGENTÍSSIMO**

Brasília, 22 de março de 2022.

## **Do** Subcomandante Logístico

**Ao**Sr Chefe do Estado-Maior da 10ª RM, Chefe do Estado-Maior da 1ª RM, Chefe do Estado-Maior da 2ª RM, Chefe do Estado-Maior da 3ª RM, Chefe do Estado-Maior da 4ª RM, Chefe do Estado-Maior da 5ª RM, Chefe do Estado-Maior da 6ª RM, Chefe do Estado-Maior da 7ª RM, Chefe do Estado-Maior da 8ª RM, Chefe do Estado-Maior da 9ª RM, Comandante da 11ª Região Militar, Comandante da 12ª Região Militar, Comandante do 3º Grupamento Logístico, Comandante do 9º Grupamento Logístico

**Assunto:** Plano de Contratações Anual (PCA 2023) - Providências.

## **Anexos:**

- 1) [003\\_apresentacao-passo-a-passo-2;](javascript:void(0))
- 2) [001\\_L14133;](javascript:void(0))
- 3) [002\\_D10947;](javascript:void(0))
- 4) 005\_Estimati[va\\_do\\_Valor\\_preliminar\\_da\\_contratacao\\_do\\_PCA;](javascript:void(0))
- 5) [006\\_Teto\\_RM\\_PAC\\_2023; e](javascript:void(0))
- 6) [004\\_Comunicado\\_nº\\_1\\_2022\\_-\\_Sistema\\_PGC.](javascript:void(0))

O Decreto nº 10.947, de janeiro de 2022, ins�tuiu o Sistema de Planejamento e Gerenciamento das Contratações (PGC) no âmbito da Administração Pública Federal direta, autárquica e fundacional e criou o Plano de Contratações Anual (PCA), novo procedimento determinado pelo Governo Federal com o objetivo de aprimorar o processo de contratação das Unidades Gestoras Executoras (UGE). 1.5a

2. Sobre o assunto, encaminho os documentos anexados que tratam a respeito do Plano de Contratações Anual (PCA). Nesse contexto, esse Órgão de Comando logís�co (OCL) solicita a esse Grande Comando Logístico e Administrativo o apoio no sentido orientar as UGE constantes de sua área de responsabilidade, sobre os procedimentos que serão descritos neste documento, com o objetivo de implementar o PCA para os recursos logísticos a serem descentralizados em 2023.

3. O planejamento é um dos pilares da nova lei de licitações, Lei nº 14.133, de abril de 2021, sendo obrigatório para a gestão eficiente dos recursos públicos e a obtenção de contratações satisfatórias e bem executadas. Esse planejamento engloba a elaboração do Plano de Contratações Anual, tratado no inciso VII do caput do art. 12 daquela Lei.

4. O PCA tem por finalidade consolidar todo o planejamento das compras e contratações que a OM pretende realizar no ano seguinte, contemplando bens, serviços, obras e soluções de tecnologia da informação. Segundo o normativo (em anexo), cada UGE com autonomia administrativa que pertence aos órgãos e entidades da Administração Pública federal direta, autárquica e fundacional deve elaborar anualmente seu PCA.

Para apoiar a elaboração do PCA 2023, o Ministério da Economia disponibilizou e atualizou o Sistema PGC, onde devem ser registradas todas as demandas que irão compor aquele Plano. Esse Sistema permite a tramitação de demandas entre os setores requisitantes e os setores de licitações que irão avaliar as mesmas para consolidar o PCA, bem como o encaminhamento para as autoridades competentes que irão realizar a aprovação final e o envio ao Ministério da Economia.

6. Em outras palavras, o PGC é um sistema *on line* em que os militares das UGE informam suas demandas de materiais (consumo e permanente) e serviços, a serem adquiridos no ano seguinte ao preenchimento. O PGC serve também como instrumento gerencial que auxilia na composição da Matriz Orçamentária Logística, apresentando uma estimativa do orçamento necessário ao atendimento das necessidades de recursos materiais e serviços.

7. Com a finalidade de orientar as UGE (RM/ Gpt Log e OM) do Exército Brasileiro que gerenciam recursos provenientes do COLOG, por meio de suas Diretorias (D Abst, D Mat, D MAvEx e DFPC) e do Centro de Coordenação de Operações Logísticas (CCOpLog), serão apresentadas, a seguir, os passos para facilitar o preenchimento das demandas existentes no sistema PGC:

**Passo 1 – Solicitação de Senha de Acesso**: As áreas requisitantes nas RM e OM (militares/usuários responsáveis pela inclusão dos itens no sistema) devem realizar o autocadastro no Sistema Operador Logís�co & Gestão Militar (SEF / CGCFEx) da SEF, por meio do h�[p://oplog.sef.eb.mil.br/sila7/,](http://oplog.sef.eb.mil.br/sila7/) de acordo com o perfil necessário **PAC-REQUI** (responsável pela formalização da demanda no Sistema – Seç/Div), **PAC-TEC** (responsável pela análise e aprovação prévia das contratações, quando for o caso), **PAC-UNCOMP** (responsável pela análise e aprovação prévia das demandas encaminhadas à autoridade competente – Setor de Licitações), **PAC-AUTOR** (responsável pela aprovação do plano e envio ao Ministério da Economia – Cmt OM).

b. **Passo 2 – Acesso ao Sistema PGC**: a par�r da senha liberada, o militar/usuário deverá acessar o Sistema PGC, por meio do link: comprasnet.gov.br/seguro /loginPortalUASG.asp.

c. **Passo 3 – Cadastro das Áreas Requisitantes** – Dentro da área de trabalho, os usuários cadastradores das UGE deverão selecionar o ícone PGC 2023, em seguida, o usuário deve cadastrar todas as áreas requisitantes nas UGE que receberão recursos das Dir/CC Op Log. Na janela filtro, o usuário deverá selecionar o contexto do PCA: "PCA 2023 – Em elaboração". Em seguida, na janela nome da área, deverá cadastrar a área requisitante das UG que receberão recursos das Dir/CC Op Log. Ainda deverá salvar esta ação para cadastrar a área requisitante.

d. **Passo 4 – Planejamento da Distribuição Orçamentária nas UGE** – Na janela Disponibilidade orçamentária da UG, os usuários das UGE deverão inserir os valores definidos pelas próprias UGE, baseando-se no histórico do recebimento dos recursos do COLOG e estabelecendo a média dos últimos 3 (três) anos. Em seguida, realizarão o comando confirmar, na janela alterar. Automa�camente os valores Disponibilidade Orçamentária a Distribuir e Saldo Parcial da Disponibilidade Orçamentária serão criados pelo sistema.

e**. Passo 5 – Indicação da Disponibilidade Orçamentária das OM Dir/CC Op Log**

**pelos usuários cadastradores das RM** – Os usuários das RM/OM indicarão a disponibilidade orçamentária para áreas requisitantes das OM, dentro do teto definido pelas Dir/CCOpLog no campo Disponibilidade Orçamentária das áreas requisitantes subordinadas às RM/OM. Automaticamente o campo Saldo Parcial da Área Requisitante surgirá na página de trabalho.

f. **Passo 6 – Criação de Documentos de Formalização de Demanda (DFD)** – Dentro da área de trabalho, os usuários nas UGE deverão selecionar o ícone "Demandas (DFD)" – a seguir, selecionar o campo "+ Criar", ocasião que abrirá nova janela "Documentos de Formalização de Demandas", com a necessidade de se preencher os seguintes campos:

1) Informações Gerais (data prevista para a conclusão do processo, área requisitante na OM, prioridade da aquisição baixa/média e alta, descrição sucinta do objeto e a justificativa da prioridade).

2) Justificativa da Necessidade – a área requisitante na OM descreverá a justificativa da sua contratação.

3) Materiais/Serviços – a área requisitante na UGE relacionará os materiais e/ou serviços incluídos na demanda. Nesse campo, há possibilidade de pesquisar/detalhar materiais já cadastrados ou adicionar materiais não cadastrados com a possibilidade da indicação de seus valores/preços atualizados.

4) Responsáveis – a área requisitante na OM indicará os responsáveis com os respectivos cargos/funções pela edição dos dados inseridos na plataforma PGC.

5) Acompanhamento – a área requisitante na OM registrará as observações dos acompanhamentos realizados no planejamento do processo de requisição do material/serviço. Finalizada essa etapa, selecionar a tecla virtual "Enviar DFD".

g. **Passo 7 – Análise de DFD recebidos** – As áreas cadastradoras nas UGE deverão verificar a per�nência e adequação ao teto orçamentário definidos pelas próprias OM e se estão alinhados com o planejamento estratégico logístico. As áreas cadastradoras deverão selecionar o ícone PGC 2023 e verificar os lançamentos realizados pelas UGE, conforme os itens/etapas em "meus DFD" (Informações Gerais, Justificativa de Necessidade, Materiais/Serviços valores estimados, responsáveis e acompanhamento)

h**. Passo 8 – Devolução de DFD** – As áreas cadastradoras nas UGE poderão devolver DFD, caso não obedeçam aos limites do teto, não jus�fiquem ou não atendam requisitos estabelecidos pelo PGC. OS usuários nas UGE cadastradores realizarão o despacho virtual de devolução das DFD e selecionarão a tecla virtual devolver.

i. **Passo 9 – Análise dos DFD devolvidos** – As áreas cadastradoras nas UGE poderão realizar a análise dos DFD devolvidos, na coluna "Meus DFD", local onde se encontram todos os DFD das Seç/Div subordinadas. As UGE poderão avaliar, compartilhar ou excluir os DFD, ainda poderão incluir acompanhamentos necessários à execução dos DFD pelas OM.

8. Por oportuno, este OCL orienta que, para estabelecer os valores/preços estimativos e preliminares dos materiais/serviços na ocasião da confecção dos DFD, pode-se utilizar as seguintes metodologias de análise de custos e pesquisa de preços, de forma combinada ou não (o rol abaixo é apenas exemplificativo):

a. histórico de preços praticados em contratações do órgão ou da entidade;

b. preços de contratações públicas similares realizadas por outros órgãos e entidades da Administração;

c. preços de mercado vigente.

9. É facultado, ainda, em qualquer das hipóteses acima, a aplicação de índices específicos oficiais ou, na ausência destes, índices gerais, nos valores auferidos a partir das metodologias consultadas, a fim de atualizar os valores/preços na linha do tempo.

10. Diante da importância do tema para as aquisições do Exército Brasileiro, informo que o art. 10, do Decreto nº 10.947, de 25 de janeiro de 2022, estabeleceu que esses Documentos de Formalização da Demanda - DFD deverão ser formalizados até o **dia 1º de abril de 2022**, pelos órgãos requisitantes das RM/ Gpt Log e OM, no PGC 2023.

11. Por esse motivo, solicito orientar as OM subordinadas sobre a obrigatoriedade de realizar o acesso à ferramenta PGC e a elaboração dos Documentos de Formalização da Demanda do PCA 2023 dentro do prazo estabelecido pelo Ministério da Economia.

12. É fundamental que todos os agentes da administração envolvidos nos processos de aquisição, assistam ao Webinar do PGC (disponível no h�ps://www.youtube.com /watch?v=459El\_qXsNo) do Ministério da Economia que trata sobre o tema e leitura do Comunicado nº 1/2022, que trata do Sistema PGC (disponível no https://www.gov.br/compras /pt-br/acesso-a-informacao/comunicados/comunicado-no-1-2022-sistema-pgc).

13. Por fim, solicito verificar a possibilidade de ampla divulgação na área de responsabilidade dessa RM/Gpt Log.

Por ordem do Comandante Logístico.

Gen Div IVAN FERREIRA NEIVA FILHO Subcomandante Logístico

## **"1822-2022 - BICENTENÁRIO DA INDEPENDÊNCIA DO BRASIL SOBERANIA E LIBERDADE"**